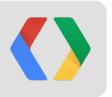

# **Cross Device Optimization Using Google Analytics**

The Google Analytics Developer Relations Team

Nick Mihailovski

gplus.to/nickski

Andrew Wales

gplus.to/awales

Pete Frisella

gplus.to/pfrisella

# Measuring Beyond Web and App

**Cross Device Optimization** 

Online to Offline

# Measuring Beyond Web and App

Measurement Protocol

## **A Generational Platform Shift**

#### St. Peter's Square

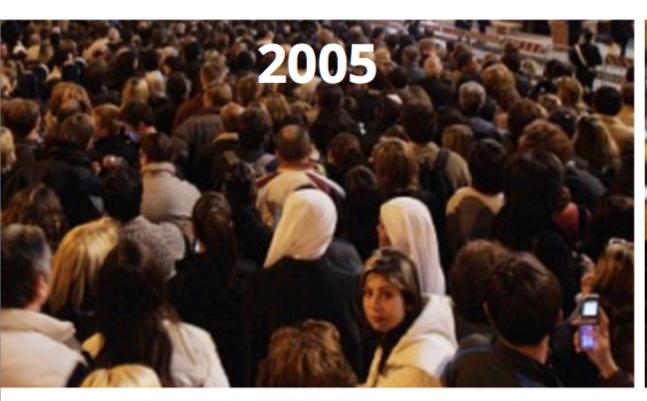

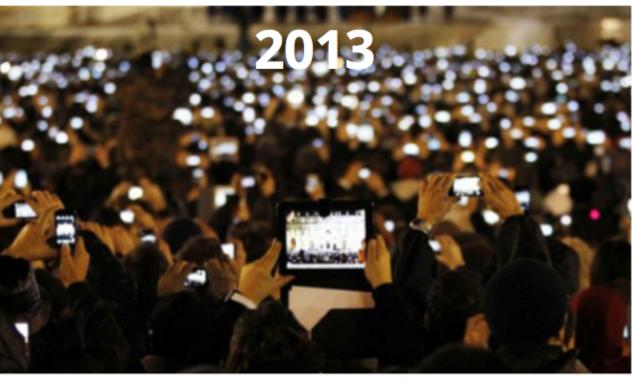

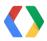

# **Measuring User Interaction**

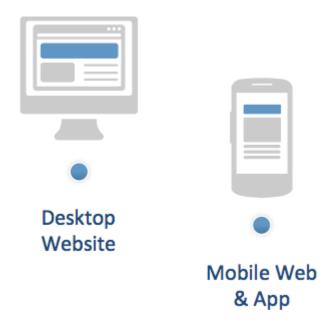

utm.gif

**1**easurement Protocol

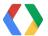

#### **Measurement Protocol - How It Works**

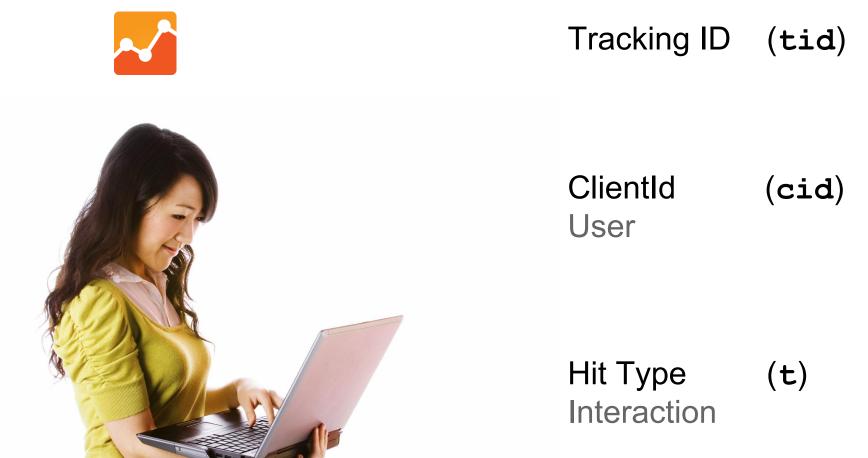

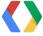

#### **Measurement Protocol**

```
http://www.google-analytics.com/collect
?v=1
&tid=UA-33342138-3
&cid=555
&t=pageview
&dp=/flowers
```

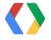

#### **Browser URL Demo**

copy paste a URL into browser, see it show up in realtime reports...

Say Boom

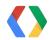

#### **RFID Demo**

What's super cool is that you can extend the protocol to any case where users interact with content.

#### For example Demo:

- User is encoded in my Google Badge
- Content is encoded in the RFID reader
- Swipe badge data sent to Google Analytics
- See data in GA Real time reports

More Boom

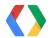

#### **RFID Demo Code**

Only 5 lines!

```
BASH
while read inputline
do
rfid="$inputline"
curl -s "http://www.google-analytics.com/collect\
?v=1\
&tid=UA-33342138-3\
&cid=$rfid\
&t=pageview\
&dp=/greatSuccess" > /dev/null
done
```

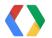

# **Tracking Scripts - Yeoman**

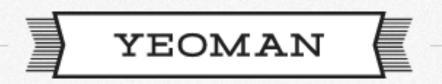

MODERN WORKFLOWS FOR MODERN WEBAPPS

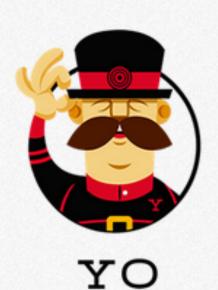

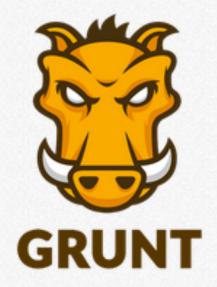

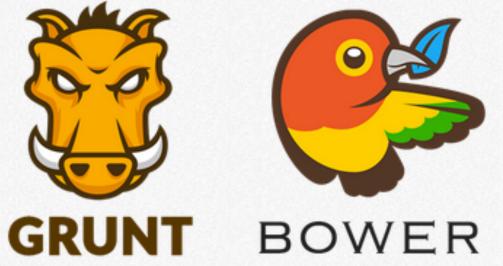

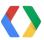

#### Yeoman

```
The webapp generator is bundled, while others can be installed with npm install <generator-name>
Officially supported generators:
webapp angular backbone bbb ember chromeapp chrome-extension bootstrap mocha karma
See a list of all available generators with npm search yeoman-generator
Usage: yo GENERATOR [args] [options]
General options:
  -h, --help # Print generator's options and usage
  -f, --force # Overwrite files that already exist
Please choose a generator below.
Angular
  angular:app
  angular:common
  angular:controller
  angular:directive
  angular:filter
  angular:main
```

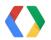

# **Yeoman Reports**

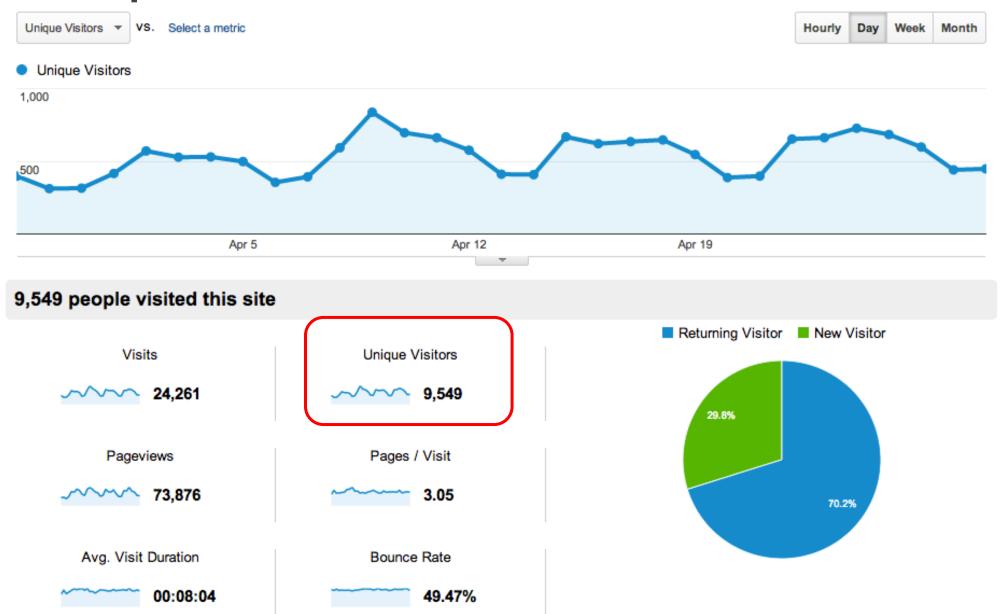

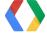

# Yeoman Knowledge

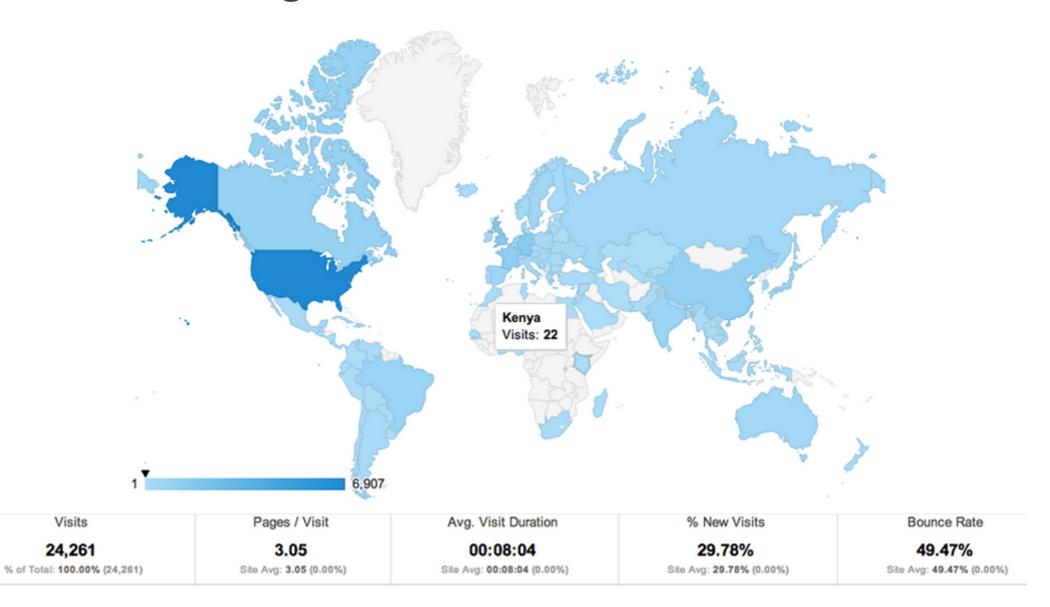

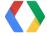

# **Yeoman Insights**

| Top | <b>Pages</b> |
|-----|--------------|
|-----|--------------|

| Page |           | Pageviews <b></b> | Unique Visitors |
|------|-----------|-------------------|-----------------|
| 1.   | /angular  | 8,067             | 2,493           |
| 2.   | /webapp   | 7,235             | 2,896           |
| 3.   | /backbone | 932               | 376             |
| 4.   | /ember    | 694               | 241             |
| 5.   | /jekyll   | 532               | 2               |

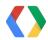

# **Cross-device Optimization**

Analytics for a multi-screen world

# **User ID**

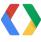

# **Breaking Down Cross-device Barriers**

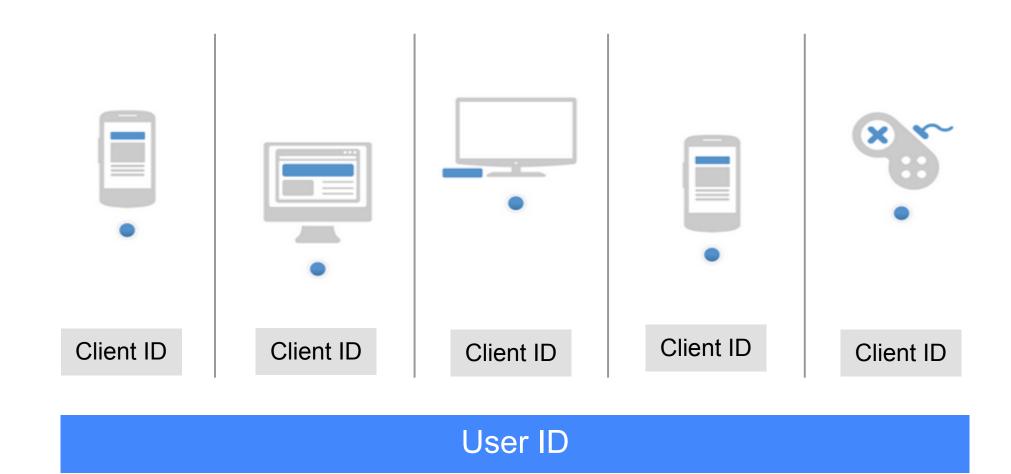

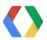

#### **Measurement with Client ID**

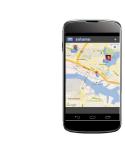

&cid=**111** 

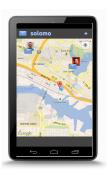

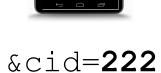

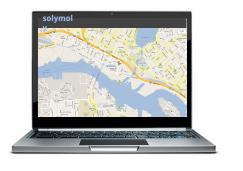

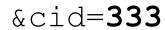

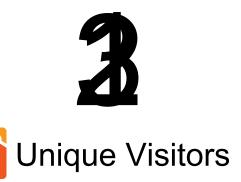

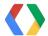

#### **Cross Device Measurement with User ID**

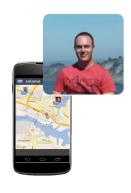

&cid=111

&uid=456

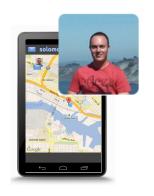

&cid=222

&uid=456

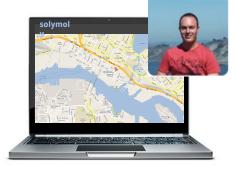

&cid=333

&uid=456

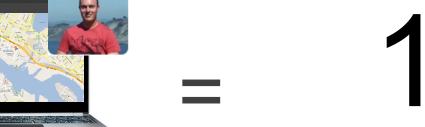

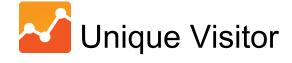

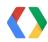

#### **User ID**

**Enables cross-device reporting** 

Best for signed-in experiences

ID must be non-PII

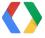

## Setting User ID on the Web

Analytics.js

```
<script>
                                                         JavaScript
  ga('create', 'UA-XXXX-Y');
  if (auth.user.isSignedIn()) {
    // Set User ID with non-PII value.
    ga('set', '&uid', auth.user.getId());
  ga('send', 'pageview');
</script>
```

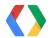

# **Coming soon: Cross Device Reporting**

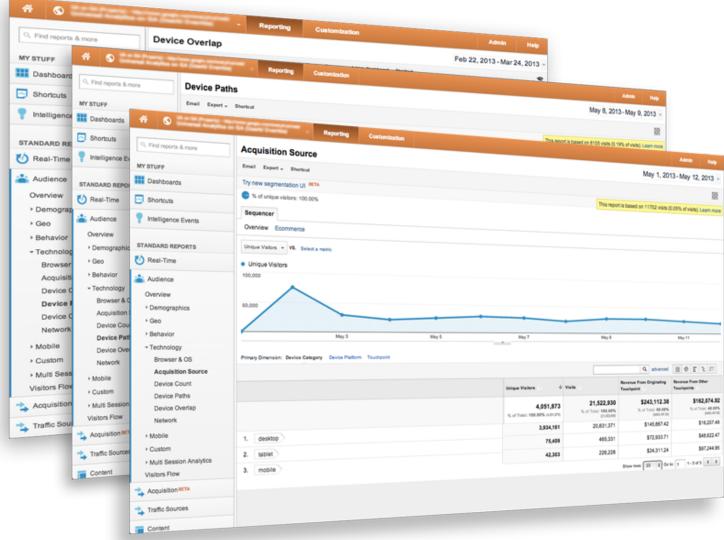

Device Oventap

**Device Patths** 

**Acquisition Source** 

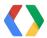

# **Device Overlap**

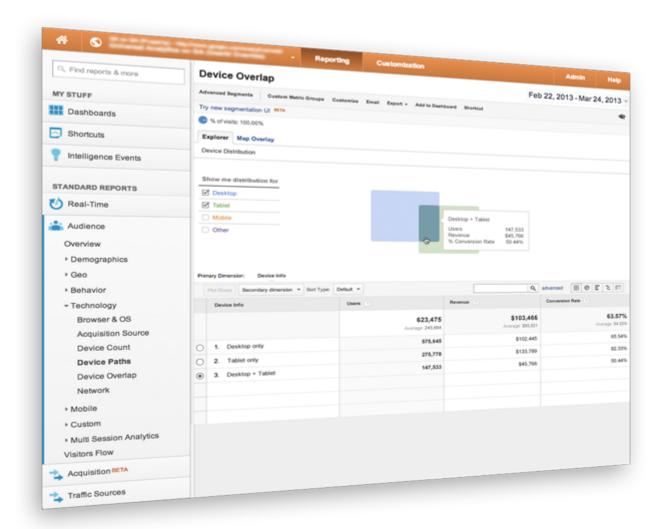

Segment users and outcomes by device combinations.

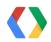

# **Measuring Device Overlap**

| Visitor Type   | Unique Visitors ? | Revenue ? |
|----------------|-------------------|-----------|
| New Visitor    |                   |           |
| Desktop        | 1                 | \$3.99    |
| Tablet Traffic | 1                 | \$0.00    |

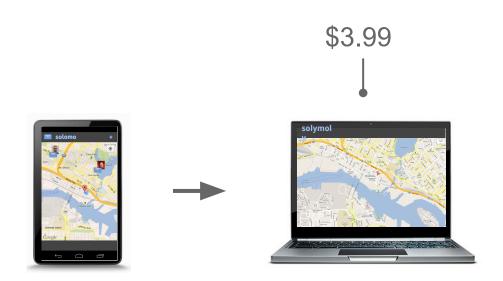

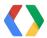

# **Device Overlap with Cross Device Measurement**

| Device Info         | Users ?    | Revenue ?                     | Conversion Rate ?           |
|---------------------|------------|-------------------------------|-----------------------------|
|                     | Average: 1 | <b>\$3.99</b> Average: \$3.99 | 100.00%<br>Average: 100.00% |
| 1. Desktop + Tablet | 1          | \$3.99                        | 100.00%                     |

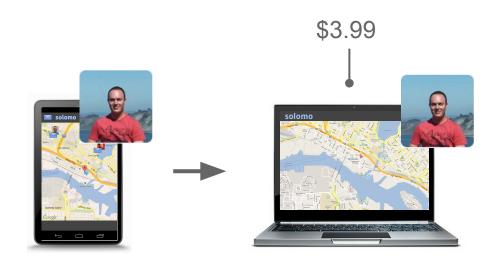

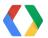

# **Device Overlap**

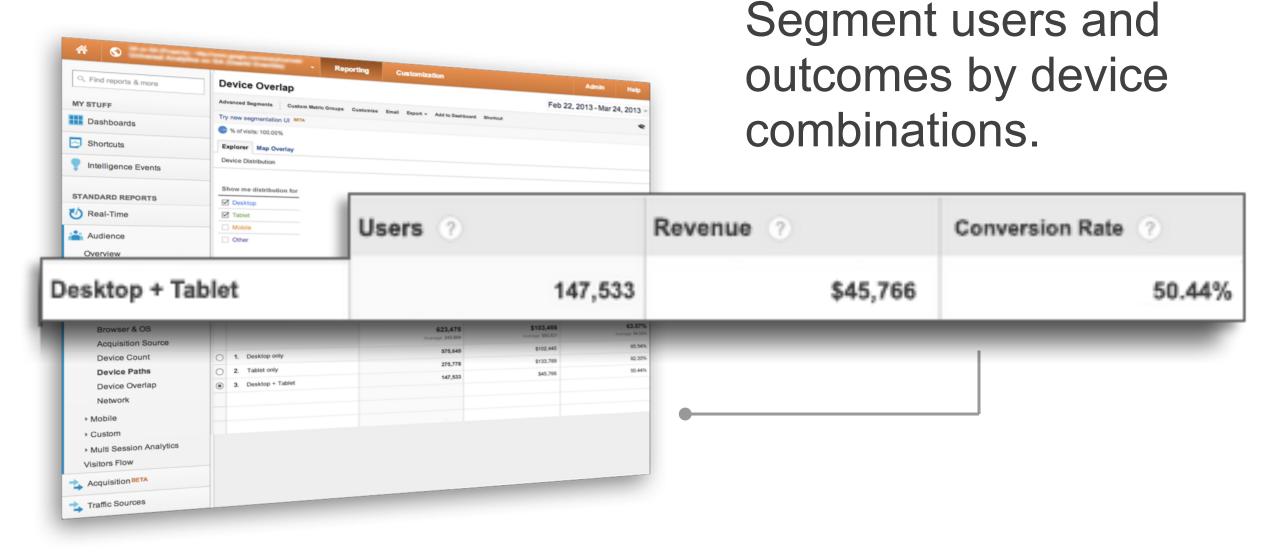

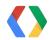

#### **Device Paths**

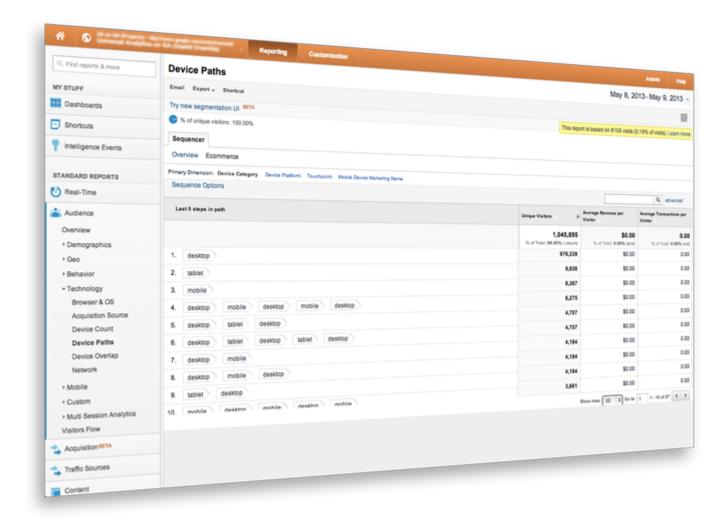

Segment users and outcomes by device paths.

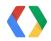

## **Device Paths**

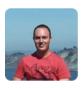

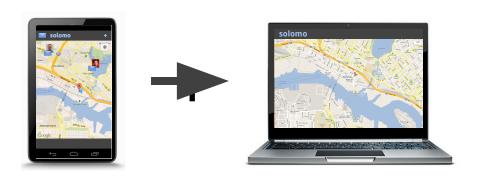

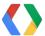

#### **Device Paths with Cross Device Measurement**

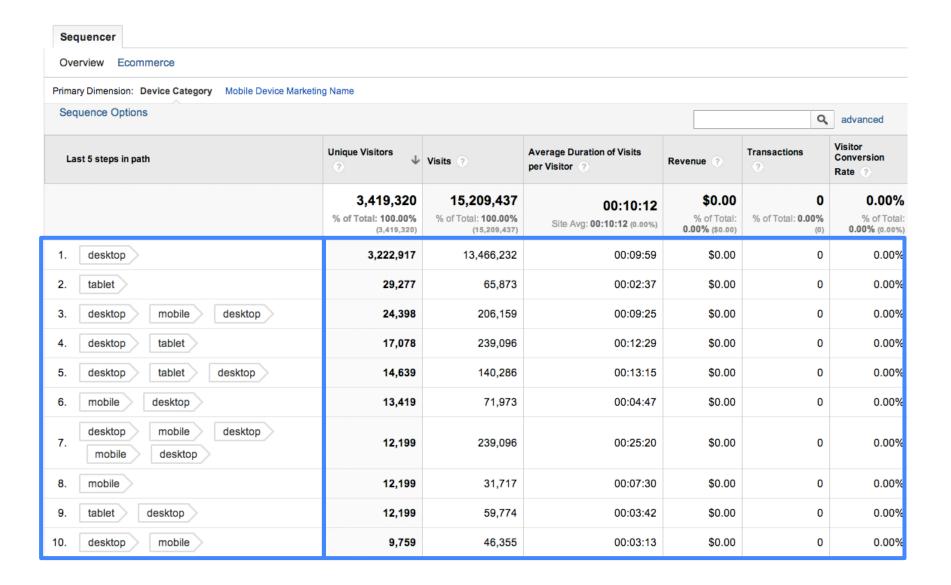

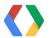

#### **Device Paths with Cross Device Measurement**

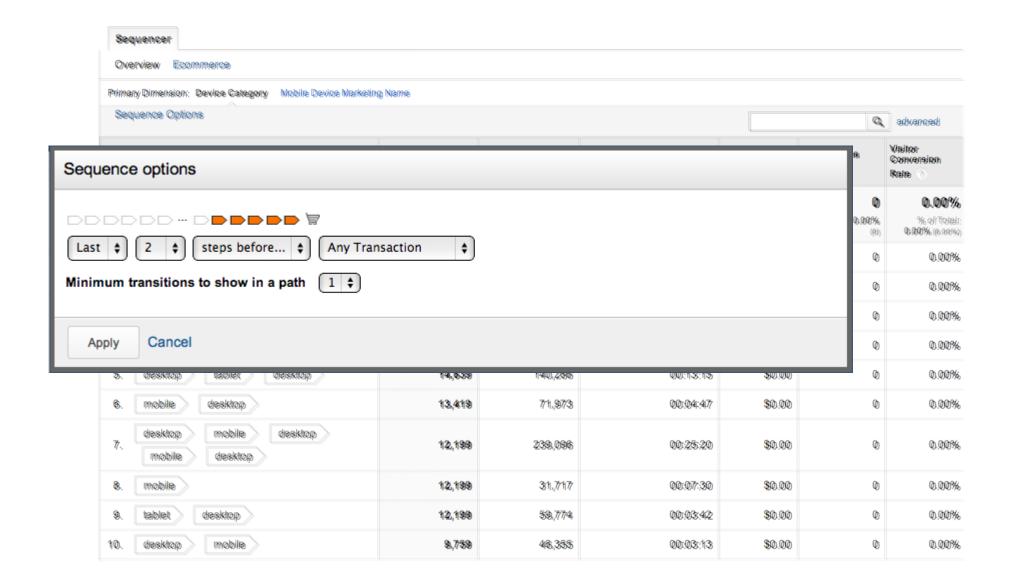

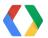

#### **Device Paths with Cross Device Measurement**

| Last 2 steps in path before Any Transaction | Unique Visitors                                 | Visits ?                                          | Average Duration of Visits per Visitor ? | Revenue ?                                            | Transactions                             |
|---------------------------------------------|-------------------------------------------------|---------------------------------------------------|------------------------------------------|------------------------------------------------------|------------------------------------------|
|                                             | 3,440,435<br>% of Total: 100.00%<br>(3,440,435) | 15,228,350<br>% of Total: 100.00%<br>(15,228,350) | 00:09:45<br>Site Avg: 00:09:45 (0.00%)   | \$340,890.83<br>% of Total: 49.56%<br>(\$735,509.34) | 12,746<br>% of Total:<br>49.56% (25,531) |
| 1. desktop                                  | 3,254,744                                       | 13,453,974                                        | 00:09:31                                 | \$110,240.12                                         | 4,303                                    |
| 2. tablet desktop                           | 37,826                                          | 472,823                                           | 00:19:20                                 | \$84,505.49                                          | 2,598                                    |
| 3. desktop tablet                           | 29,229                                          | 457,349                                           | 00:10:16                                 | \$146,145.22                                         | 5,845                                    |

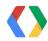

#### **Device Paths**

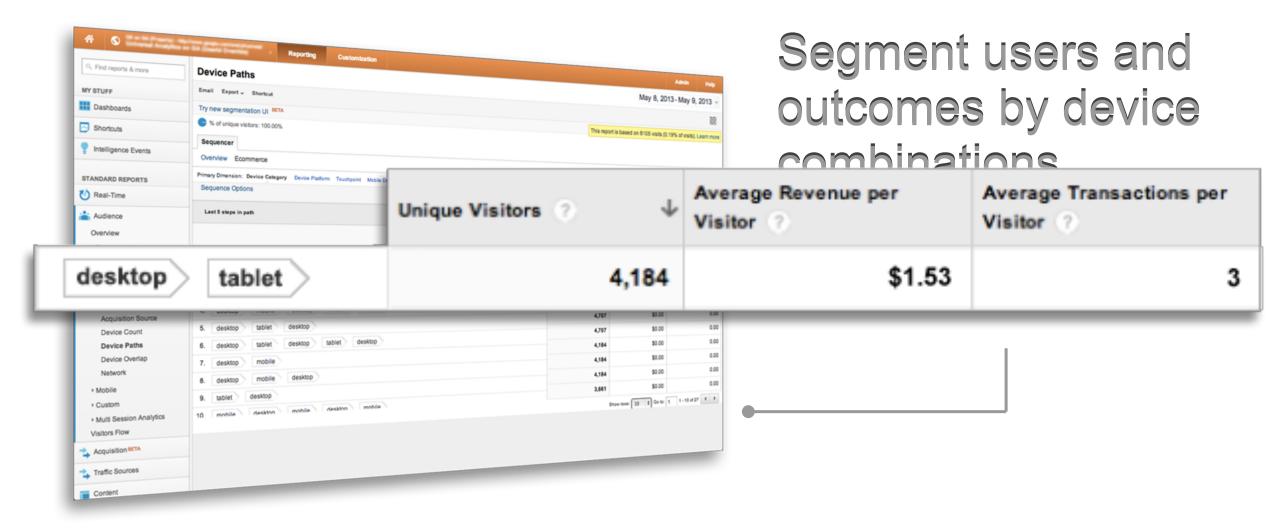

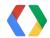

# **Acquisition Source**

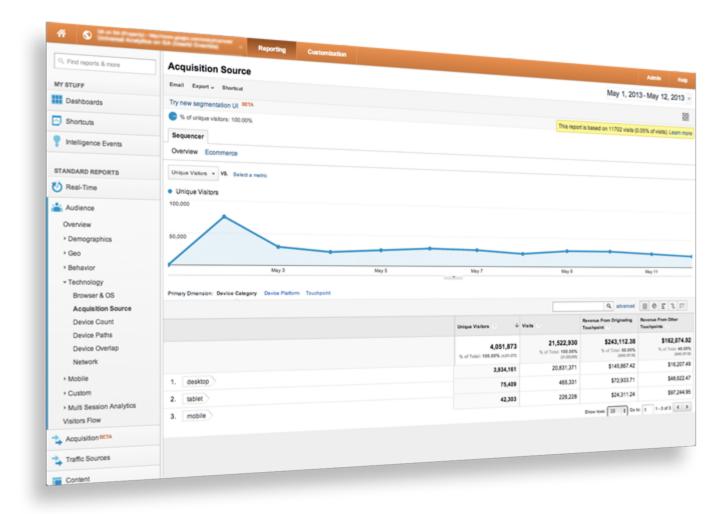

Get true acquisition value by device.

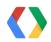

# **Acquisition Source**

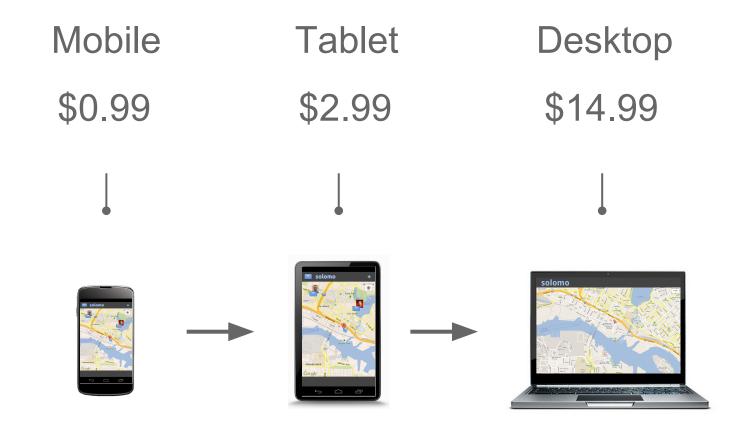

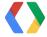

# **Acquisition Source**

| Visitor Type   | Unique Visitors ? | Revenue ? |
|----------------|-------------------|-----------|
| 1. New Visitor |                   |           |
| Desktop        | 1                 | \$14.99   |
| Tablet Traffic | 1                 | \$2.99    |
| Mobile Traffic | 1                 | \$0.99    |

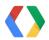

# **Acquisition Source with Cross Device Measurement**

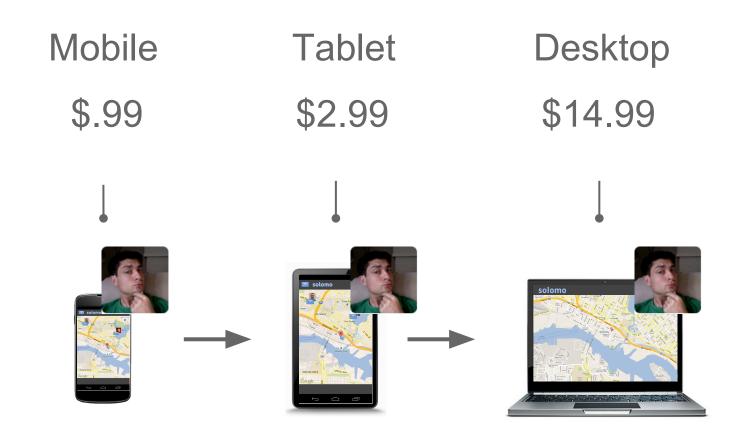

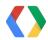

# **Acquisition Source with Cross Device Measurement**

|           | Unique Visitors | Revenue From Originating Touchpoint ? | Revenue From Other Touchpoints |
|-----------|-----------------|---------------------------------------|--------------------------------|
| 1. mobile | 1               | \$0.99                                | \$17.98                        |

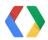

## **Acquisition Source**

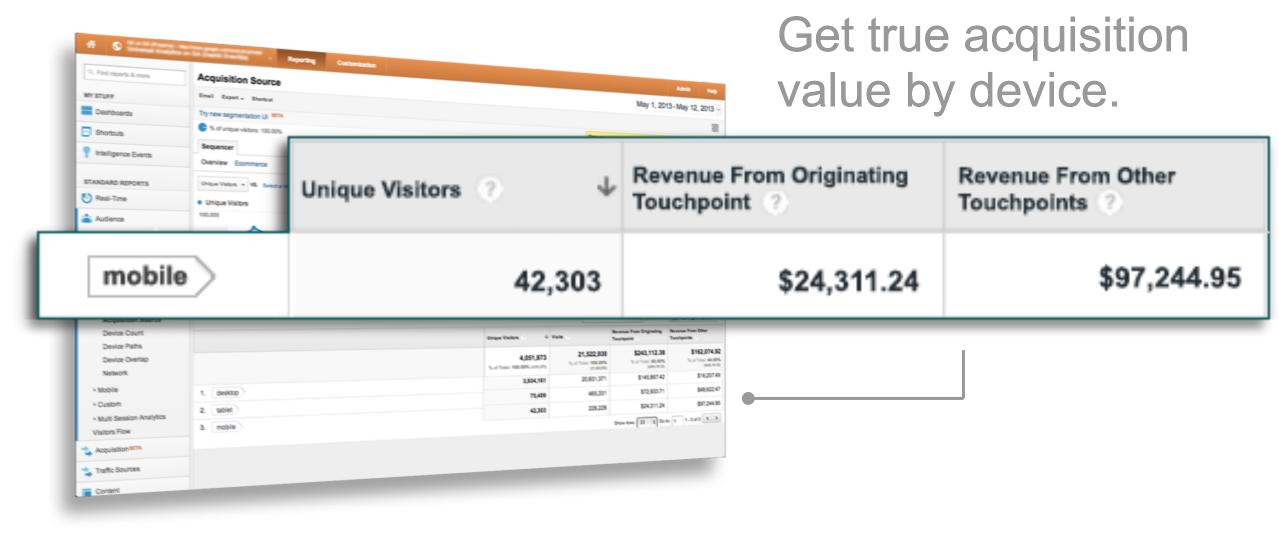

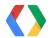

# **Summary**

#### **User ID**

- Enables cross device measurement
- Non-PII
- In limited pilot

# **Cross Device Reporting**

- Enables cross device analysis with User ID
- Coming soon

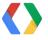

# Online to Offline

Hits from the real world

### Research Online, Purchase Offline

# 42% of retail sales in 2012 were online- or web-influenced

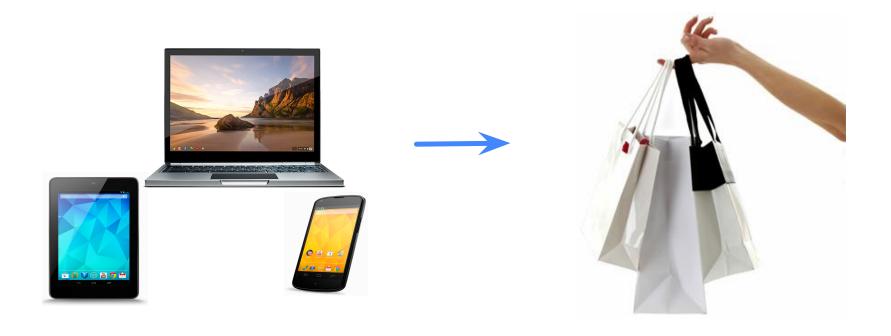

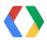

# **Measurement Solution**

| Campaign           | Online Revenue |
|--------------------|----------------|
| Summer Sale        | \$26,341       |
| Remarketing        | \$25,735       |
| Newsletter - May   | \$25,122       |
| Blee               | \$24,733       |
| Newsletter - April | \$23,691       |
| Spring Sale        | \$22,554       |

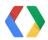

#### What to use for online to offline?

Is there a consistent way to identify a user?

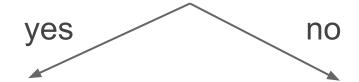

# **User ID**

Client ID

You provide stable ID. e.g. Auth System, Loyalty program

ID generated by Google Analytics

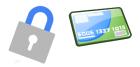

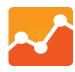

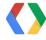

# **User ID**

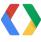

## **Daily Deal Example**

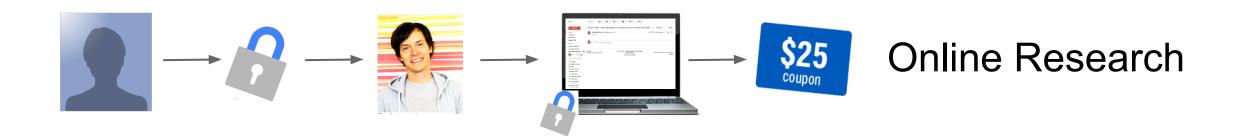

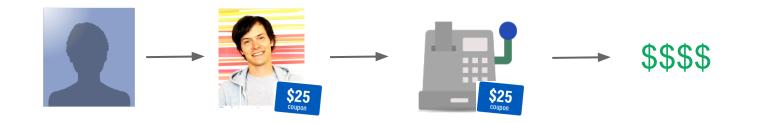

In-Store Purchase

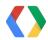

# **Google Analytics Implementation**

#1: Online Measurement with User ID

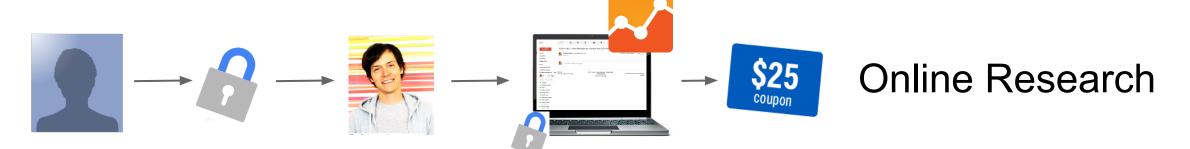

#2: In-Store Measurement with User ID

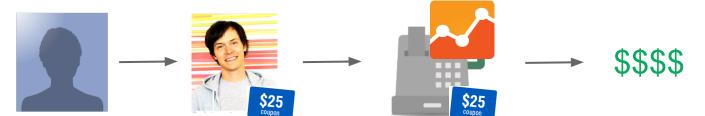

In-Store Purchase

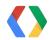

#### Online: Measurement with User ID

Analytics.js

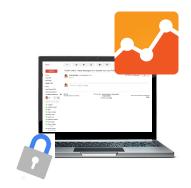

```
<script>
                                                         JavaScript
  ga('create', 'UA-XXXX-Y');
  if (auth.user.isSignedIn()) {
    // Set User ID with non-PII value.
    ga('set', '&uid', auth.user.getId());
  ga('send', 'pageview');
</script>
```

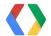

#### In-Store: Send Transaction with User ID

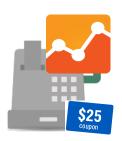

Measurement Protocol

```
http://www.google-analytics.com/collect
?v=1
&tid=UA-XXXX-Y
&uid=auth.user.getId()
&t=transaction
&ti=12345
&tr=500
```

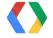

#### **Not Just Retail**

# Bring the User ID anywhere

**Loyalty Card** 

Memberships

**Tickets** 

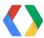

# **Client ID**

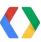

#### Let's Go for a Test Drive

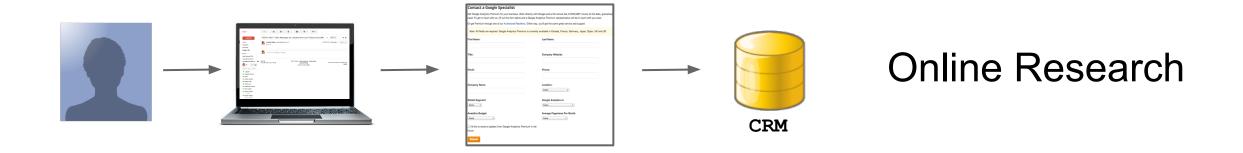

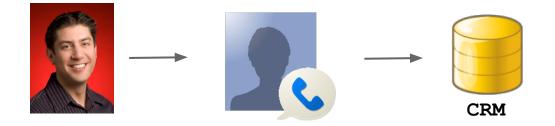

**Test Drive Booked** 

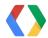

## **Test Drive - Implementation**

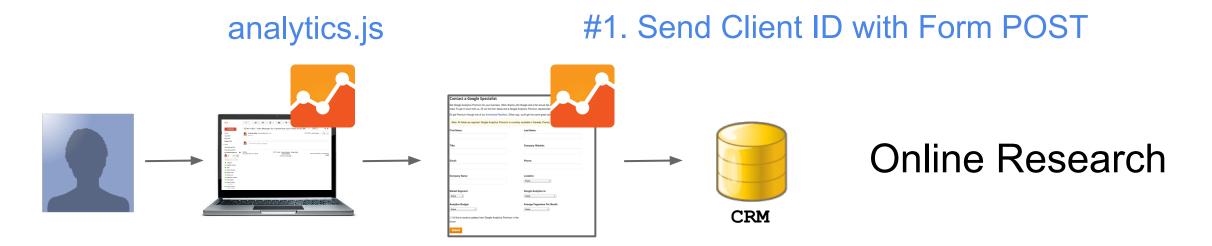

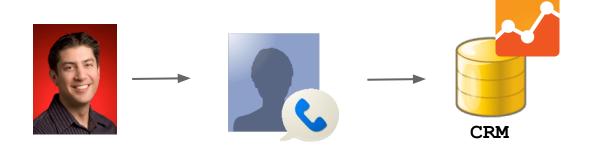

#2. Send Test Drive Booked Event w/CID

**Test Drive Booked** 

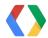

# **Test Drive - Implementation**

#### **#1. Send Client ID with Form POST**

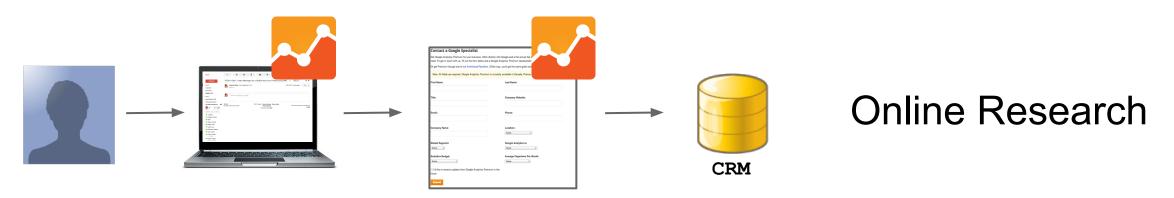

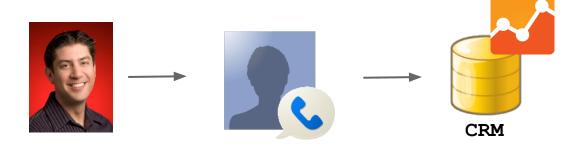

**Test Drive Booked** 

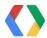

#### **Send Client ID with Form POST**

Analytics.js

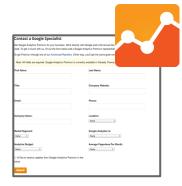

HTML

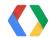

#### **Send Client ID with Form POST**

Analytics.js

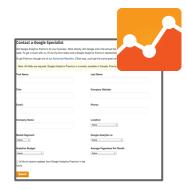

```
<script>
                                                         JavaScript
document.getElementById('lead-form').addEventListener(
  'submit', function(event) {
  ga(function(tracker) {
    clientId = tracker.get('clientId');
    document.getElementById('clientId').value = clientId;
    tracker.send('event', 'test-drive', 'new-lead');
  }); });
</script>
```

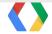

# **Test Drive - Implementation**

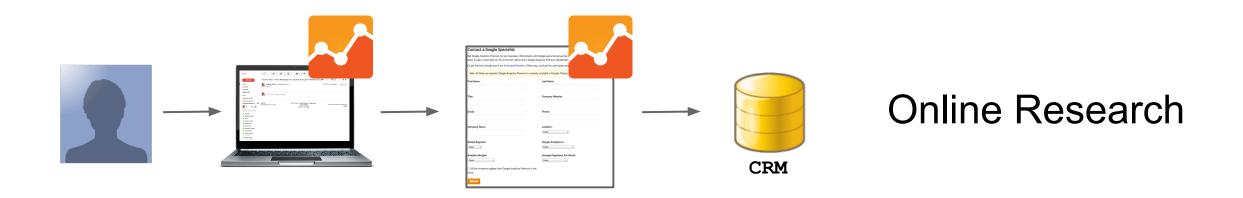

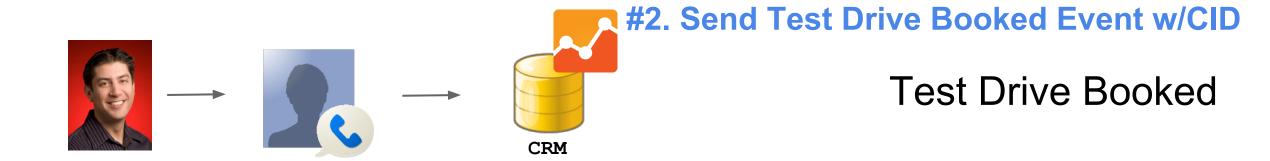

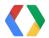

# Send 'Test Drive Booked' Event to Google Analytics

Measurement Protocol

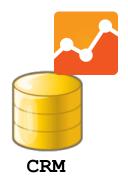

```
http://www.google-analytics.com/collect
?v=1
&tid=UA-XXXX-Y
&cid=crmLead.clientId
&t=event
&ec=test-drive
&ea=booked
```

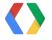

# **Online to Offline Summary**

Make the connection with User ID or Client ID

Attribute offline interactions to online

Optimize for the complete story

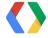

# Measuring Beyond Web and App

**Cross Device Optimization** 

Online to Offline

# **Next Steps**

**Measurement Protocol -** Available now

**User ID -** Subscribe to +GoogleAnalytics for announcement

**Resources - https://developers.google.com/analytics/** 

Office Hours - Ads Sandbox after session

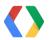

# **Thank You**

Visit us in the Ads Sandbox

https://developers.google.com/analytics

Pete Frisella - gplus.to/pfrisella Andrew Wales - gplus.to/awales Nick Mihailovski - gplus.to/nickski

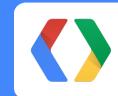